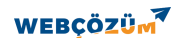

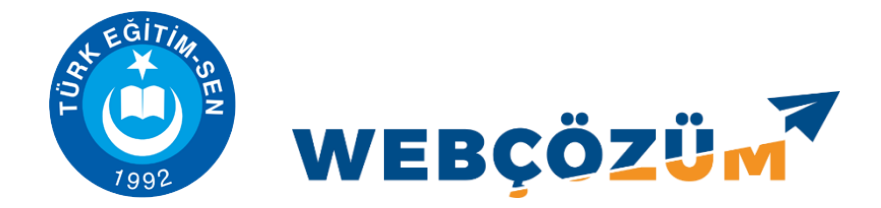

## BİZE ULAŞIN SAYFASINDA EKLEME, GÜNCELLEME VE SİLME

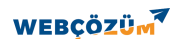

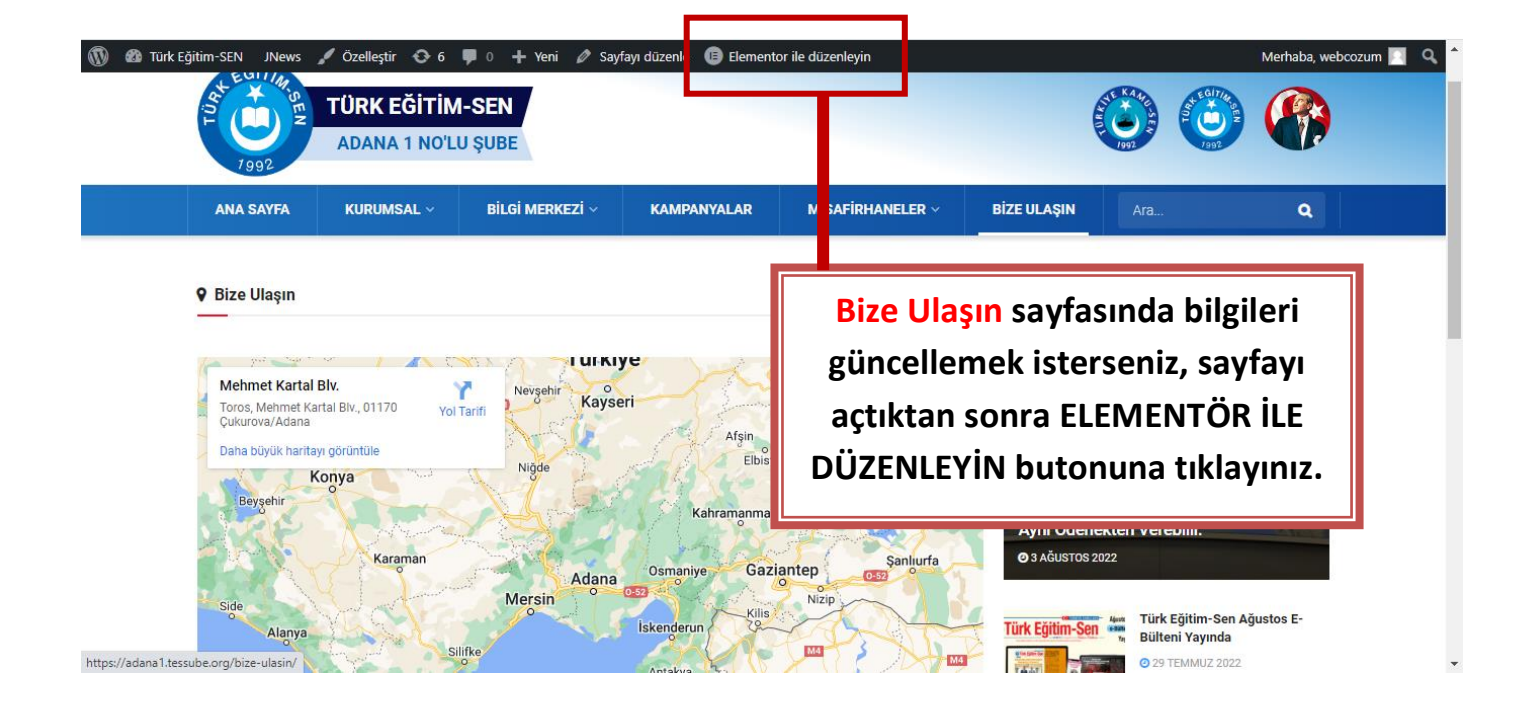

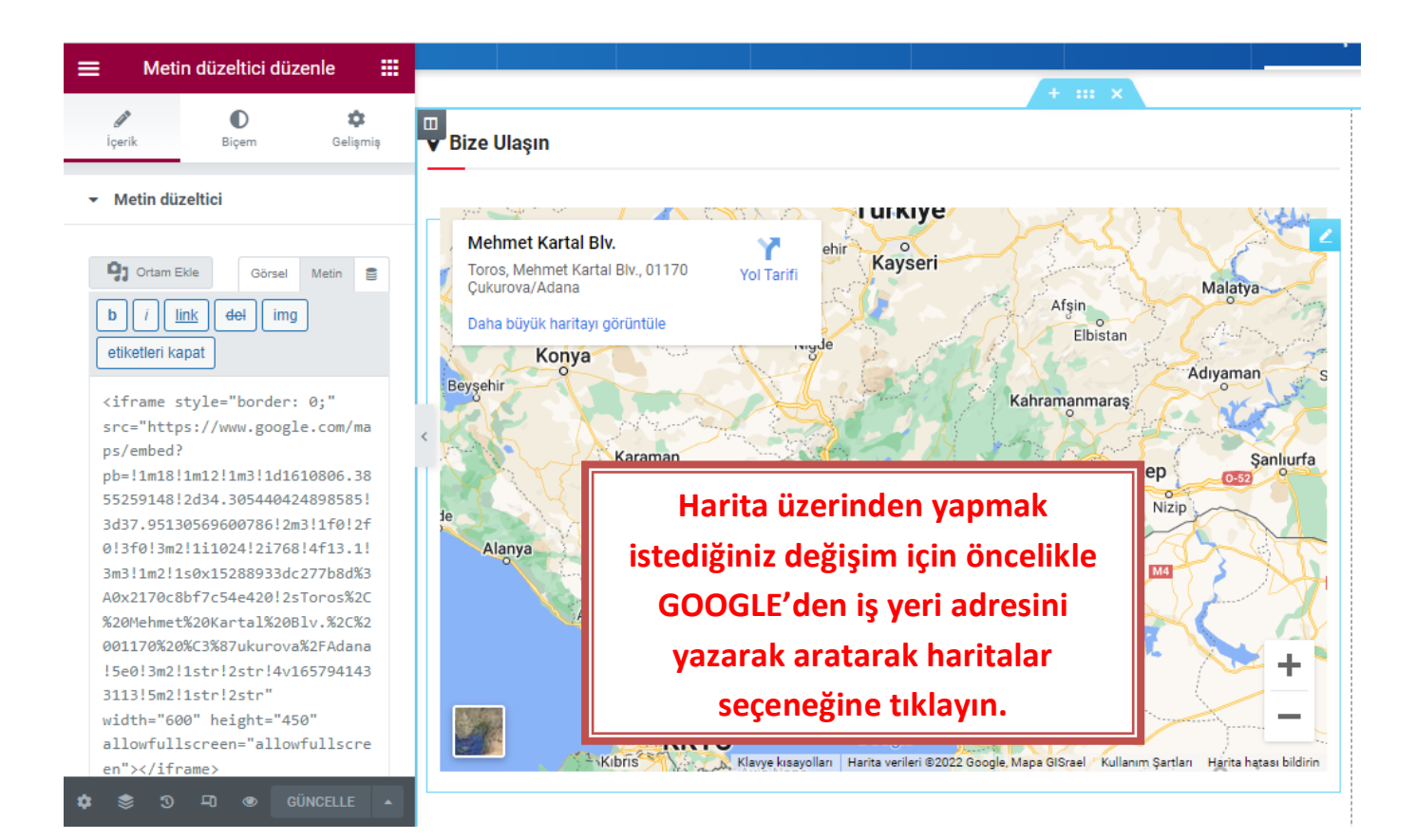

## **WEBCÖZÜM**

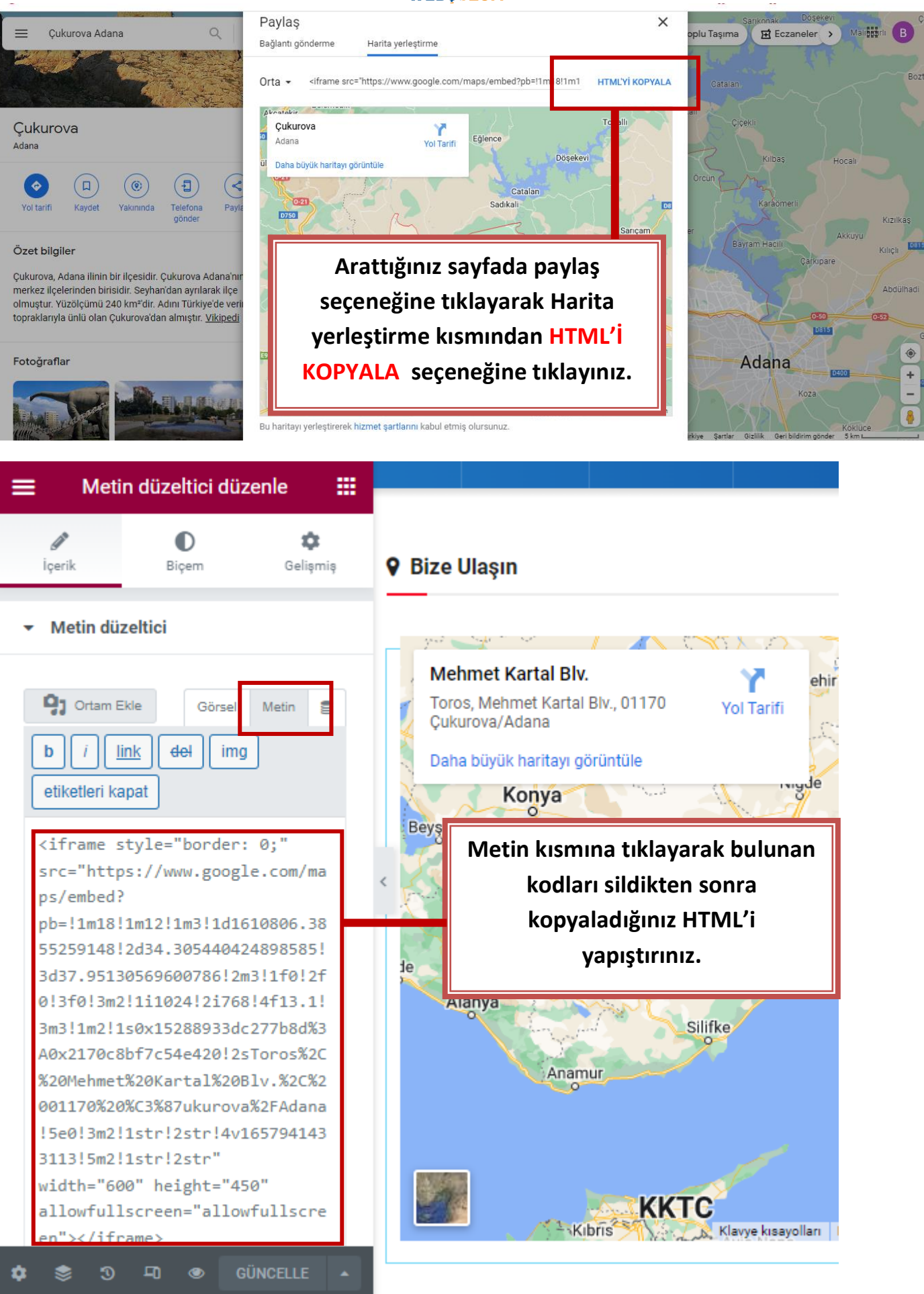

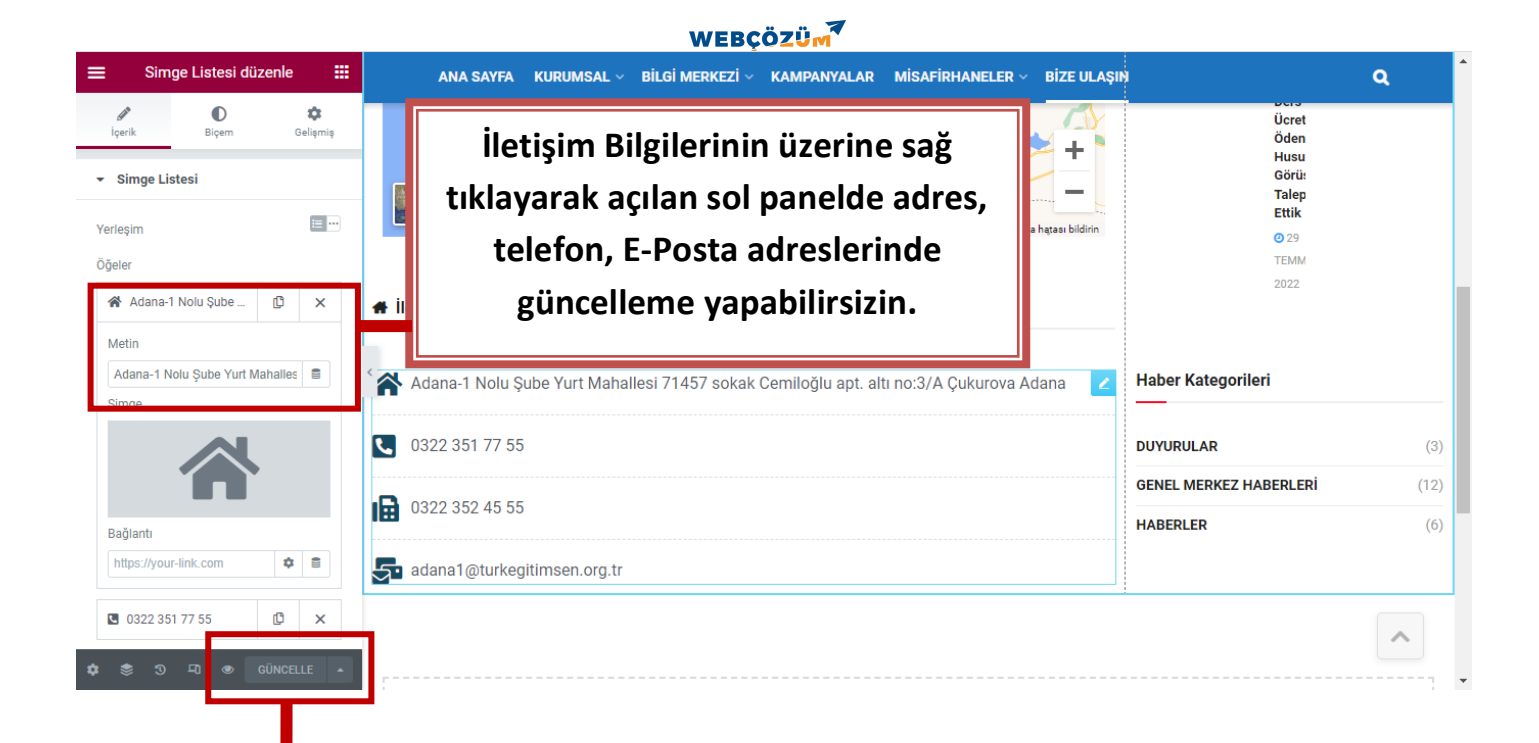

**Güncelleme butonuna tıklayarak yaptığınız değişiklikleri kayıt edip yanında bulunan göz simgesinden görebilirsiniz.**